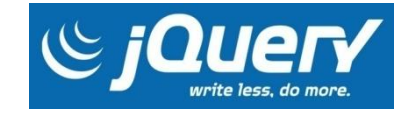

# **PLANO DE CURSO**

# **CURSO APRENDENDO A UTILIZAR O JQUERY**

**Yorras Gomes de Lima**

Campina Grande 2017

#### **1. Ficha técnica do curso**

**Curso:** Aprendendo a Utilizar o JQuery

**Carga horária:** 40 horas

**Período de execução:** 4 semanas

**Tempo de estudo por dia:** 2 horas

**Professor:** Yorras Gomes de Lima

## **2. Justificativa**

Utilizando o JQuery, existe uma maior facilidade na construção de sites, tanto na manipulação do código HTML quanto no que se refere as animações e estilos, fazendo com que o número de sites bem mais elaborados na internet aumentasse, pois desenvolvedores, mesmo sem muita experiência, conseguem utilizar esta tecnologia. Sabendo disso, com esta justificativa é proposto o curso Aprendendo a Utilizar o JQuery, com o intuito de capacitar mais pessoas com conhecimento em JQuery.

# **3. Objetivos**

O curso Aprendendo a Utilizar o JQuery tem como objetivo desenvolver a habilidade de utilizar o JQuery na manipulação dos elementos HTML e CSS, nas animações de um site, na utilização do AJAX, enfim, no processo de desenvolvimento de um site. O curso visa formar pessoas que sejam capazes de utilizar o JQuery nos sites que são desenvolvidos, de modo que, eles possam ser desenvolvidos mais rápidos e com mais qualidade, atendendo de maneira mais eficaz, a grande demanda de projetos de sites que existe hoje.

#### **4. Público Alvo**

O curso tem como público alvo principal alunos que fazem um curso de graduação em Ciência da Computação ou outros cursos da área da computação e que tenham interesses em aprender um framework Javascript, o JQuery, porém qualquer pessoa que tenha os mesmos interesses poderá fazer este curso.

Para todos os públicos alvos citados, quem escolher fazer este curso deverá ao menos atender aos seguintes requisitos básicos:

- Possuir conhecimento em HTML.
- Possuir conhecimento em CSS.
- Possuir conhecimento em Javascript.

# **5. Assunto**

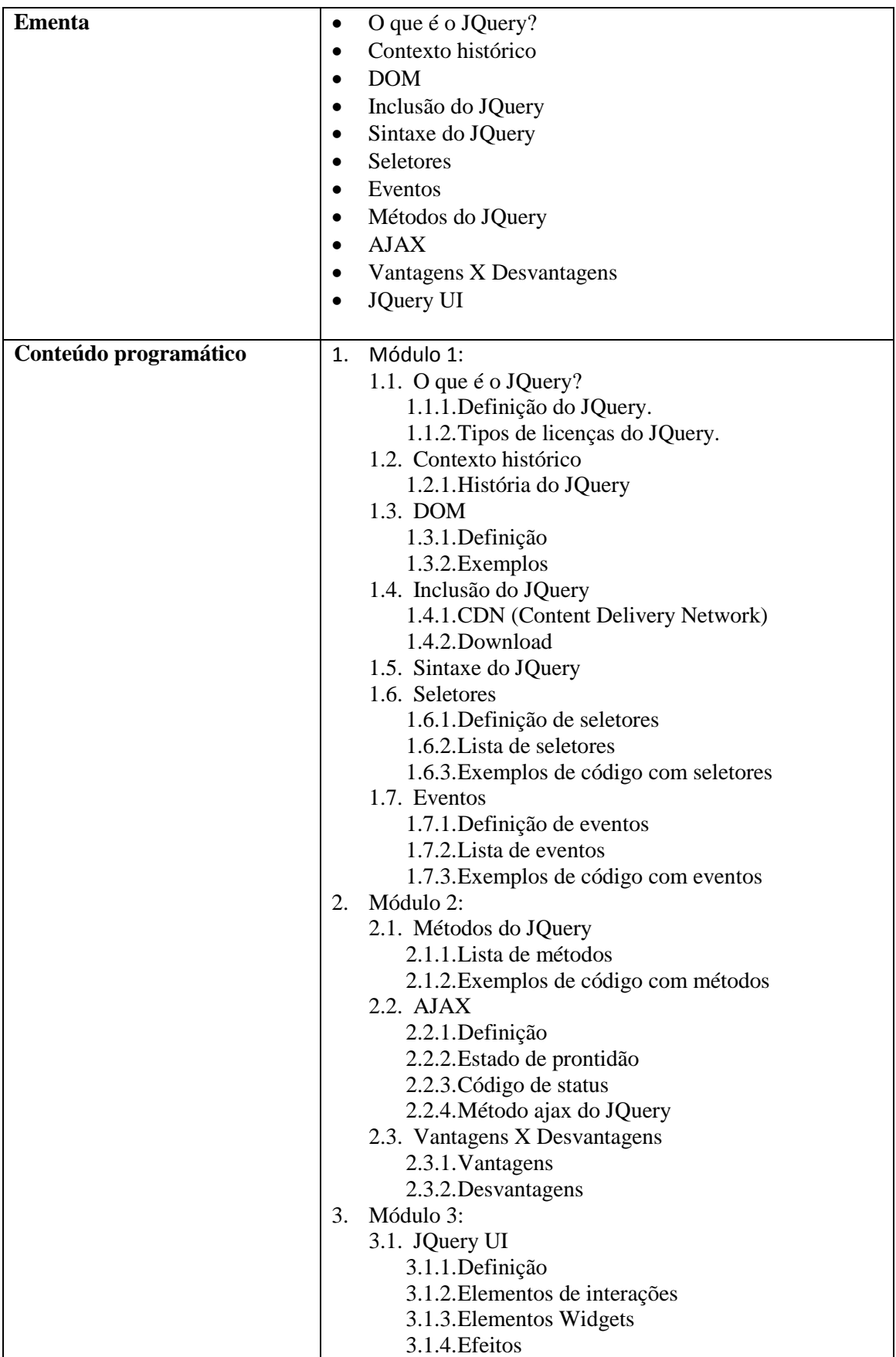

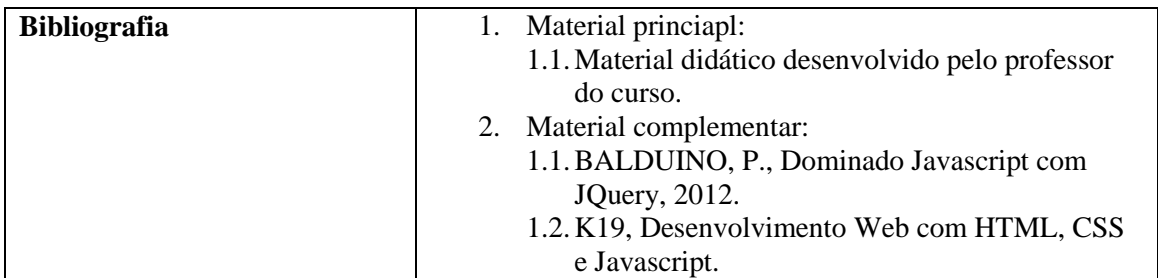

## **6. Metodologia**

- **Instrucionismo, Construcionismo, Sócio-interacionismo:** serão abordadas práticas instrucionistas no estudo do material didático, práticas construcionistas para o desenvolvimento do site motivando o aluno a construir algo de seu interesse, e práticas sócio-interacionistas na interação entre os alunos nos fóruns.
- **Aula expositiva:** serão expostas vídeos aulas contendo o conteúdo juntamente com todo o resto do material didático para estudos dos alunos. Os materiais didáticos são: vídeos aulas, tutorial em PDF contendo todo o conteúdo do curso e apresentações de slides das vídeos aulas que conterão um resumo do tutorial em PDF.
- **Estudo dirigido:** os alunos estudarão sob a orientação do professor, visando sanar dificuldades específicas. Prevê atividades individuais, grupais, podendo ser socializadas: leitura individual a partir de um roteiro elaborado pelo professor, resolução de questões e situações-problemas, a partir do material estudado, e debate sobre o tema estudado, permitindo a socialização dos conhecimentos e a discussão de soluções.
- **Fórum:** o curso possuirá um espaço onde os alunos possam discutir e debater sobre os temas ou problemas que são colocados em discussão.
- **Estudo de caso:** os alunos poderão fazer uma análise minuciosa e objetiva de uma situação real que necessita ser solucionada e é desafiadora para os envolvidos.

# **7. Avaliação**

A avaliação é composta de:

- 3 testes com 10 questões cada um após o fim de cada módulo.
- Avaliação contínua desenvolvida através da interação e acompanhamento do aluno em fóruns.
- Desenvolvimento de um site simples utilizando os conceitos vistos do JQuery, de modo que o aluno possa demonstrar o seu aprendizado durante o curso.

A nota final do aluno será feita da seguinte forma:

- 3 testes cada um valendo 10 pontos, sendo todos juntos o peso de 40% da nota final.
- Avaliação contínua no fórum com peso de 20% da nota final.
- Desenvolvimento do site com peso de 40% da nota final.

O aluno para ser aprovado no curso deverá possuir uma nota final mínima de 7 pontos.

## **8. Certificado**

O aluno poderá obter o certificado após o término do curso, desde que sua nota seja a nota mínima estabelecida nos critérios de avaliação.

# **9. Fóruns**

- **Fórum de discussão sobre o tema:** nesse tipo de fórum, o aluno poderá criar novos temas para a discussão e debate com outros alunos e com o professor, além de poder participar da discussão de temas propostos por outros alunos, dando sua opinião quanto ao tema, demonstrando o que foi aprendido e enriquecendo o seu conhecimento e o dos colegas.
	- o **Frase inicial do fórum:** Olá! Tudo bem? Você está pronto para discutir sobre um tema? Então escolha um tema e deixe sua opinião ou crie ou um novo tema e opine junto com os seus colegas.
- **Fórum de dúvidas:** já nesse tipo de fórum, o aluno poderá solucionar uma dúvida específica sobre determinado tema, como também poderá ajudar outros alunos a tirarem suas dúvidas.
	- o **Frase inicial do fórum:** Olá! Tudo bem? Qual é a sua dúvida? Deixe a sua dúvida aqui que você logo será respondido. Enquanto isso, ajude outros colegas a tirarem as dúvidas deles.

## **10. Referências**

BALDUINO, P., Dominado Javascript com JQuery, 2012.

K19, Desenvolvimento Web com HTML, CSS e Javascript.

https://www.w3schools.com/jquery/

https://jquery.com/